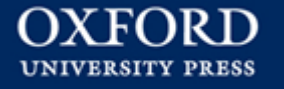

# OXFORD UNIVERSITY PRESS https://academic.oup.com/journals

Last Update : Dec 2021 **EBSCO KOREA** 

# 출판사 소개

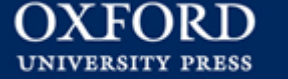

 1478년부터 출판을 시작한 오랜 역사를 가진 세계에서 가장 큰 대학 출판부

 $\checkmark$  아시아-태평양 지역 상위 100개 대학 중 80%, 상위 20개 대학 중 90%가 OUP 의 Journals Collection을 구독

원문 제공 년도 : 1996년 ~ 현재 (저널별로 다름)

 $\checkmark$  주제 분야 : 생명과학, 의학, 인문사회과학, 법학, 등 전 주제 포괄

저널 종수 : 약 366 종 (2022 Full 컬렉션 기준)

저널 이용 홈페이지 : https://academic.oup.com/journals

# Main Page (1)

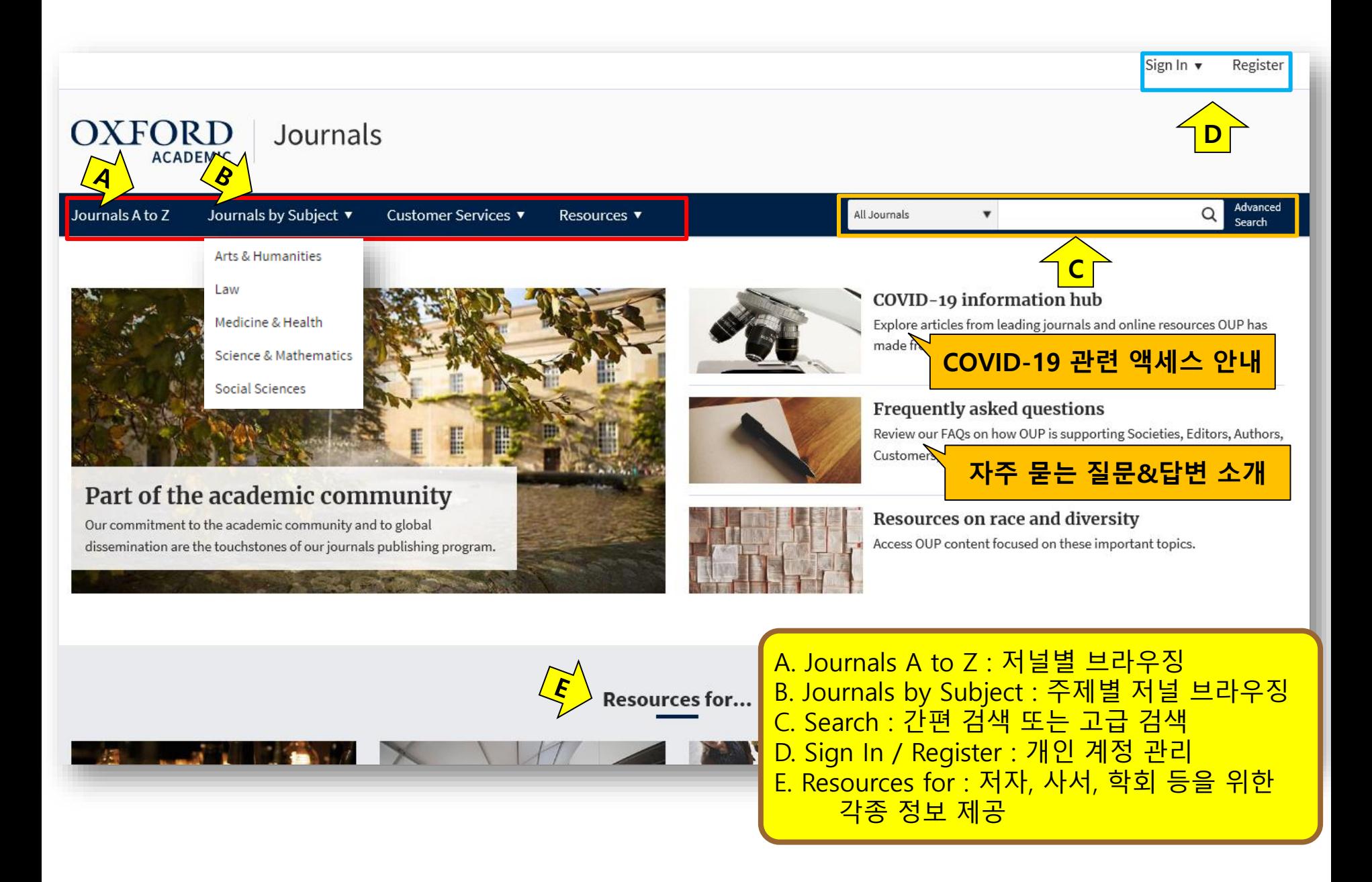

# Main Page (2)

#### **Latest in Clinical Medicine**

Value of multidisciplinary reassessment in attribution of neuropsychiatric events to systemic lupus erythematosus: prospective data from the Leiden NPSLE cohort

Assessment of muscle mass relative to fat mass and associations with physical functioning in rheumatoid arthritis

Low level of Rituximab in human breast milk in a patient treated during lactation

#### **Latest in Economics**

All of one kind? Labour market reforms under austerity in Italy and Spain

Policies, skills and earnings: how educational inequality affects earnings inequality

Unleashing the 'money machine': the domestic political foundations of VAT adoption

Fear of robots at work: the role of economic self-interest

#### **Latest in Politics**

Don't Know Much about Foreign Policy: Assessing the Impact of "Don't Know" and "No Opinion" Responses on Inferences about Foreign Policy Attitudes

Property, conservation, and enclosure in Karura forest, Nairobi

The fall of an African president: How and why did the ANC unseat Thabo Mbeki?

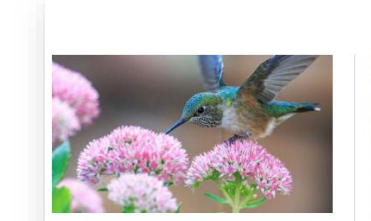

How do male hummingbird dance moves alter their appearance?

Do their feathers or the sun play a part in their colourful display?

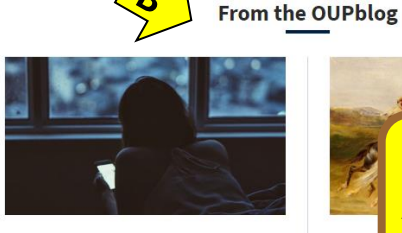

Social media use and disturbed sleep Chasing those likes can keep you awake at night.

A. 각 주제별 최신 아티클 링크 **Towar** B. OUP 블로그의 최신글 소개 centur C. New to Oxford Academic in 2020 : OUP에 On the the fiel 서 발행하는 신규 저널 링크studies.

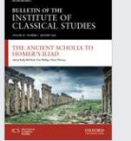

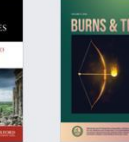

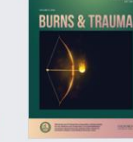

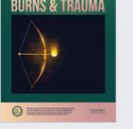

**Burns & Trauma** 

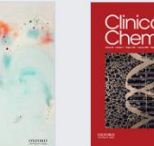

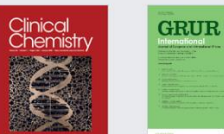

New to Oxford Academic in 2020

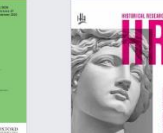

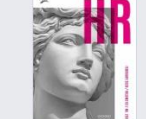

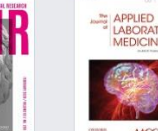

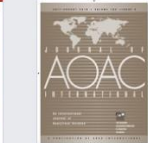

**Bulletin of the** Institute of Classical Studies

Cerebral Cortex Communications

**Clinical Chemistry** 

**GRUR International Historical Research** 

The Journal of **Applied Laboratory** Medicine

**AACC** 

Journal of AOAC **INTERNATIONAL** 

#### **Browsing by Title**

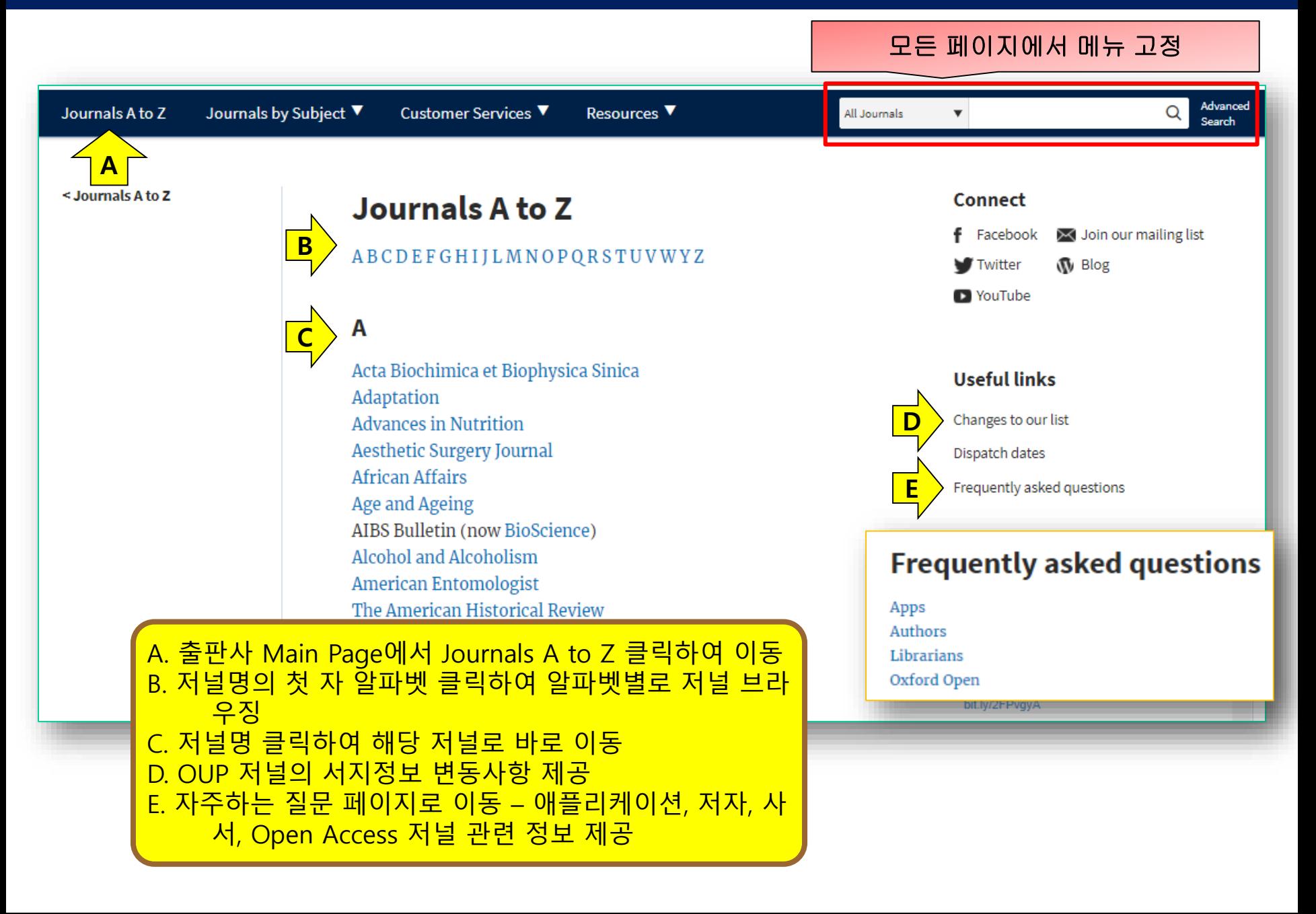

#### **Browsing by Subject**

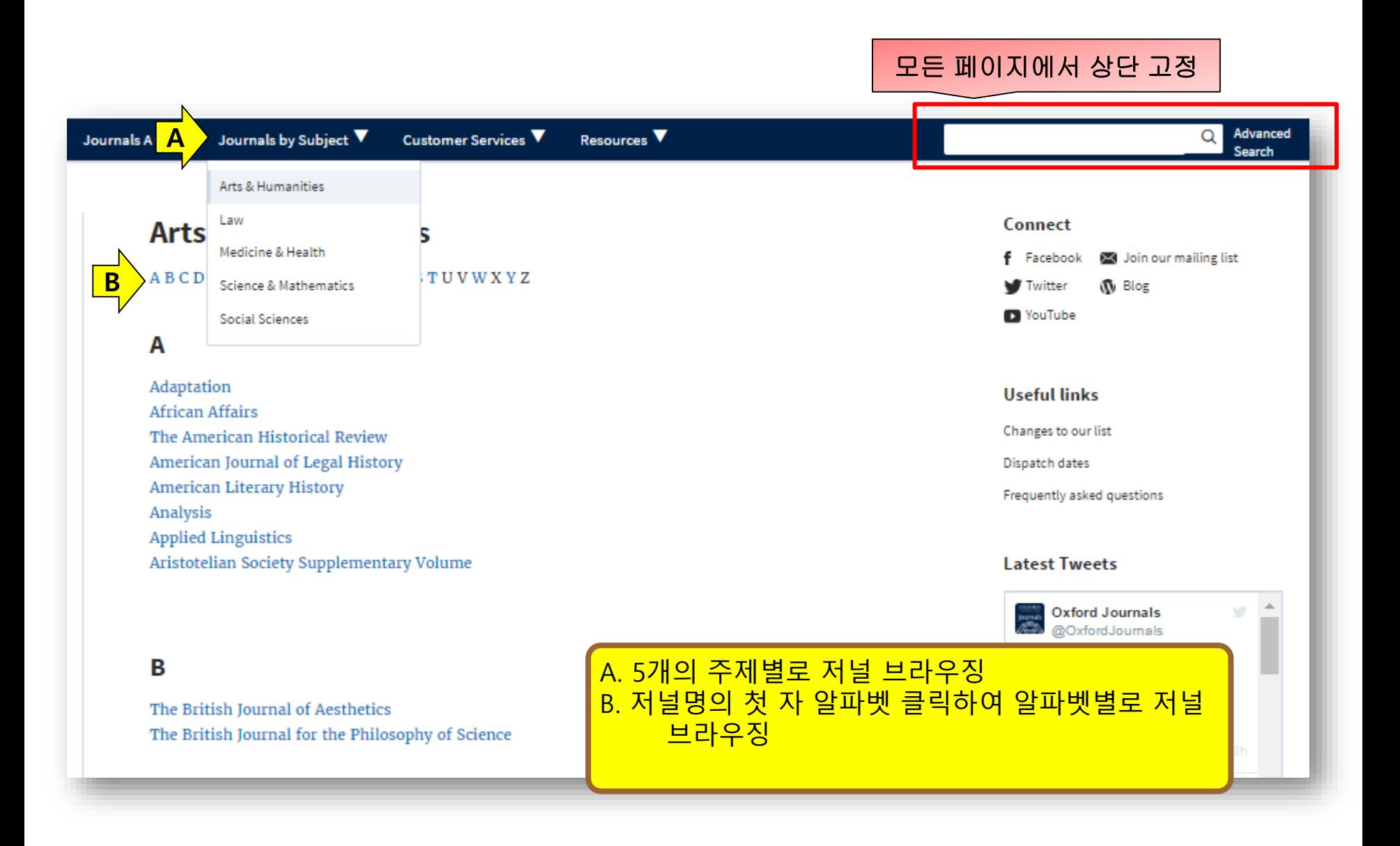

#### **Journal Home Page**

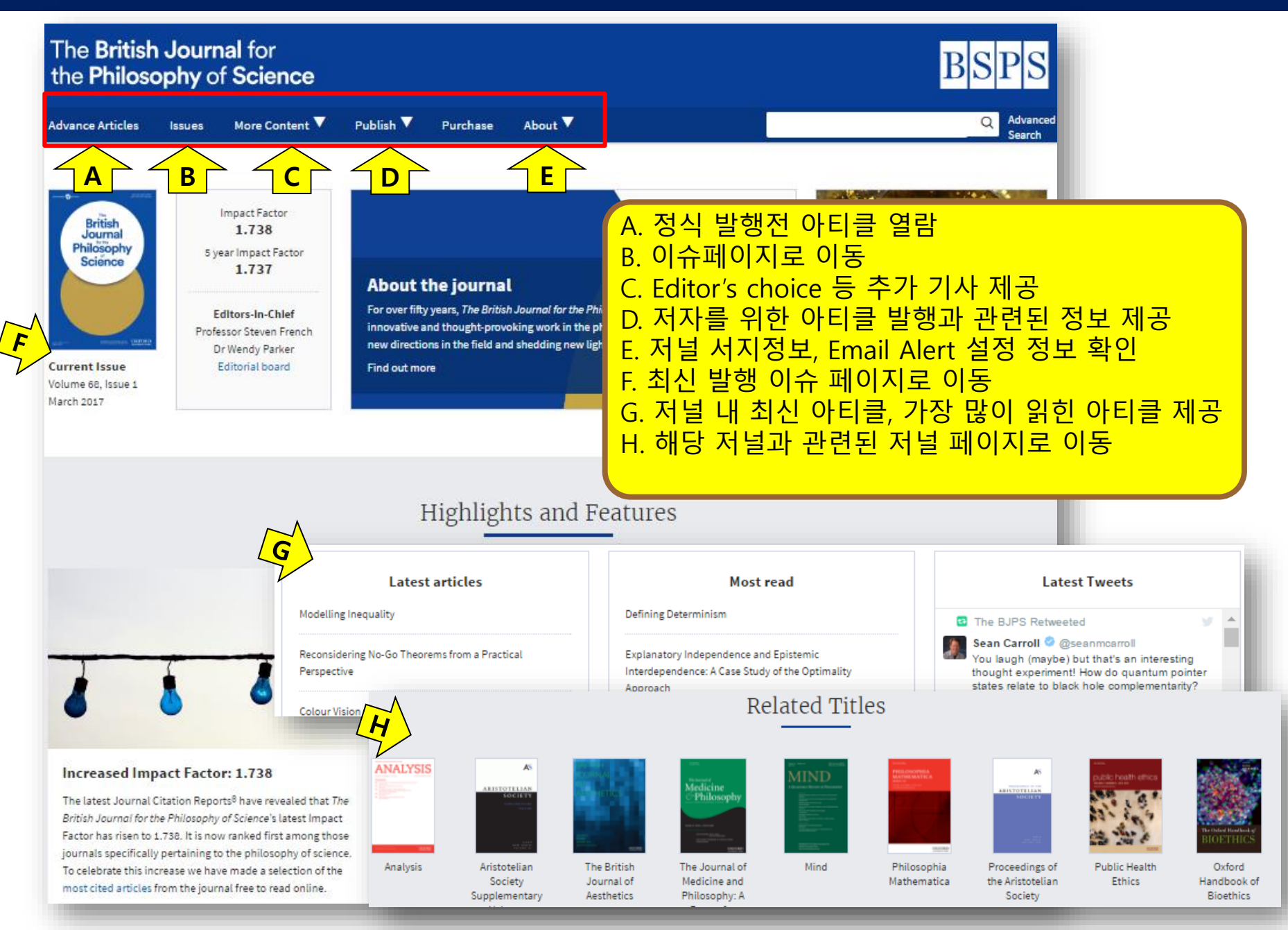

# **Journal Issue Page**

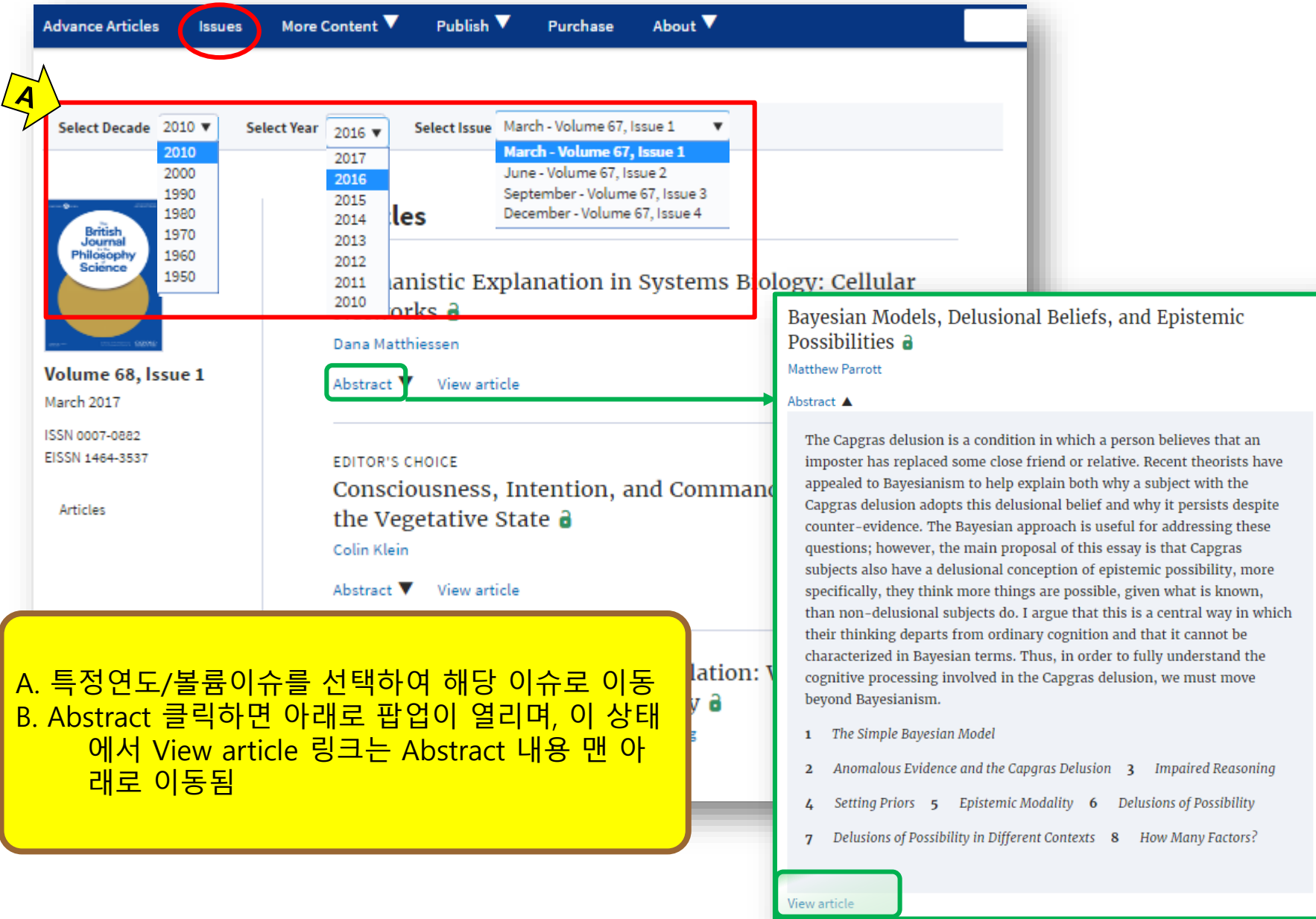

### **Article Page – HTML (1)**

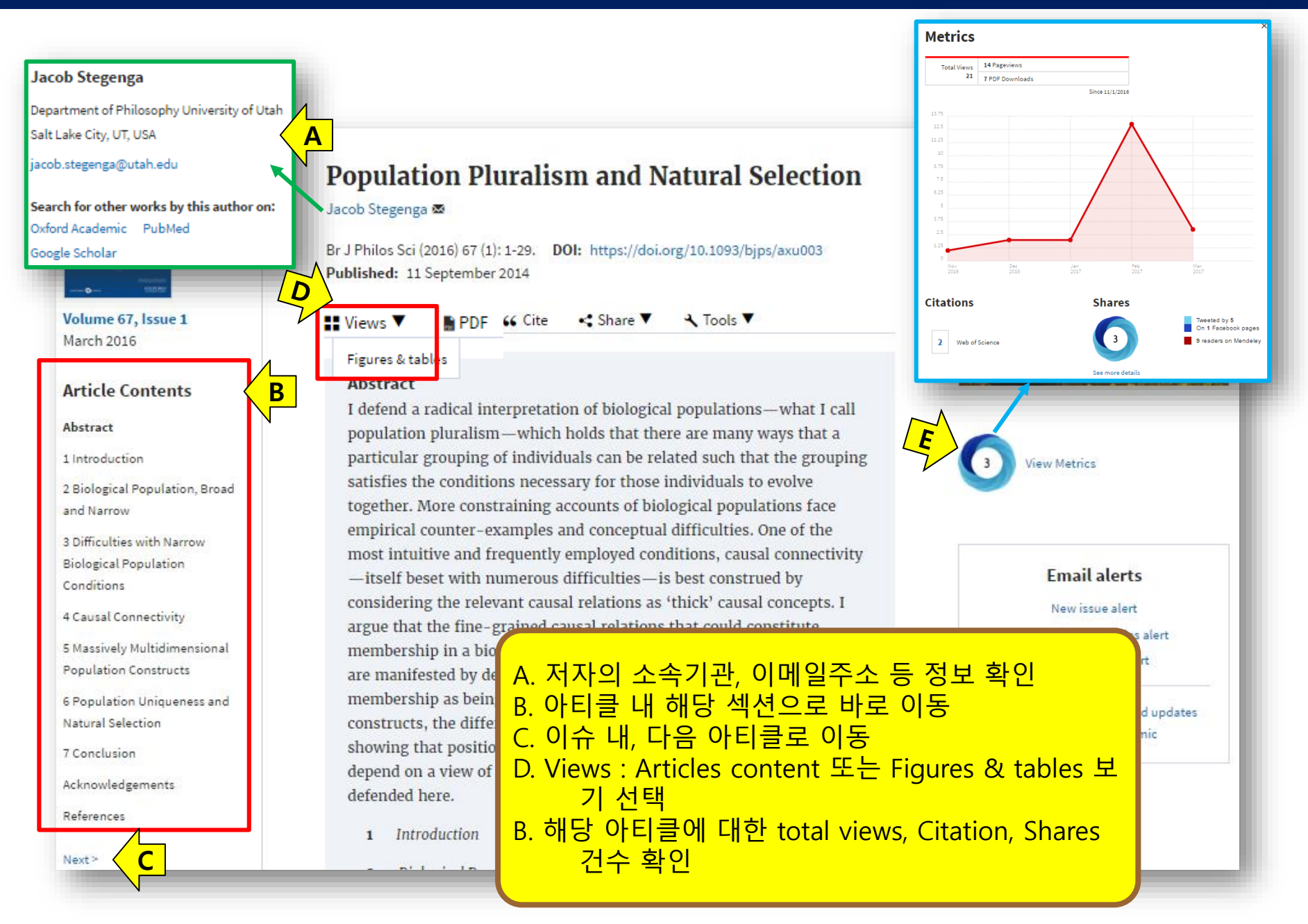

#### **Article Page – HTML (2)**

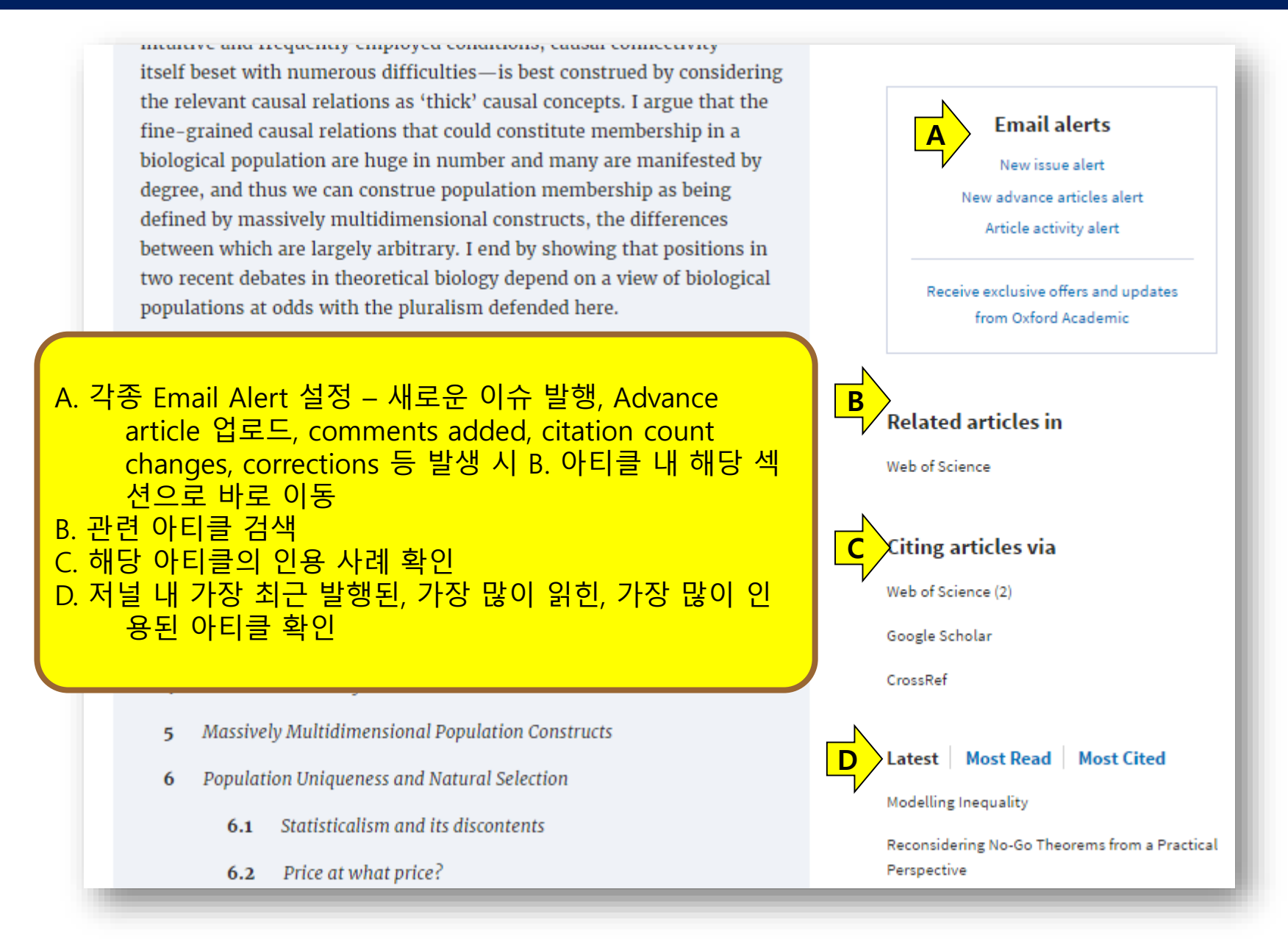

## **Advanced Search**

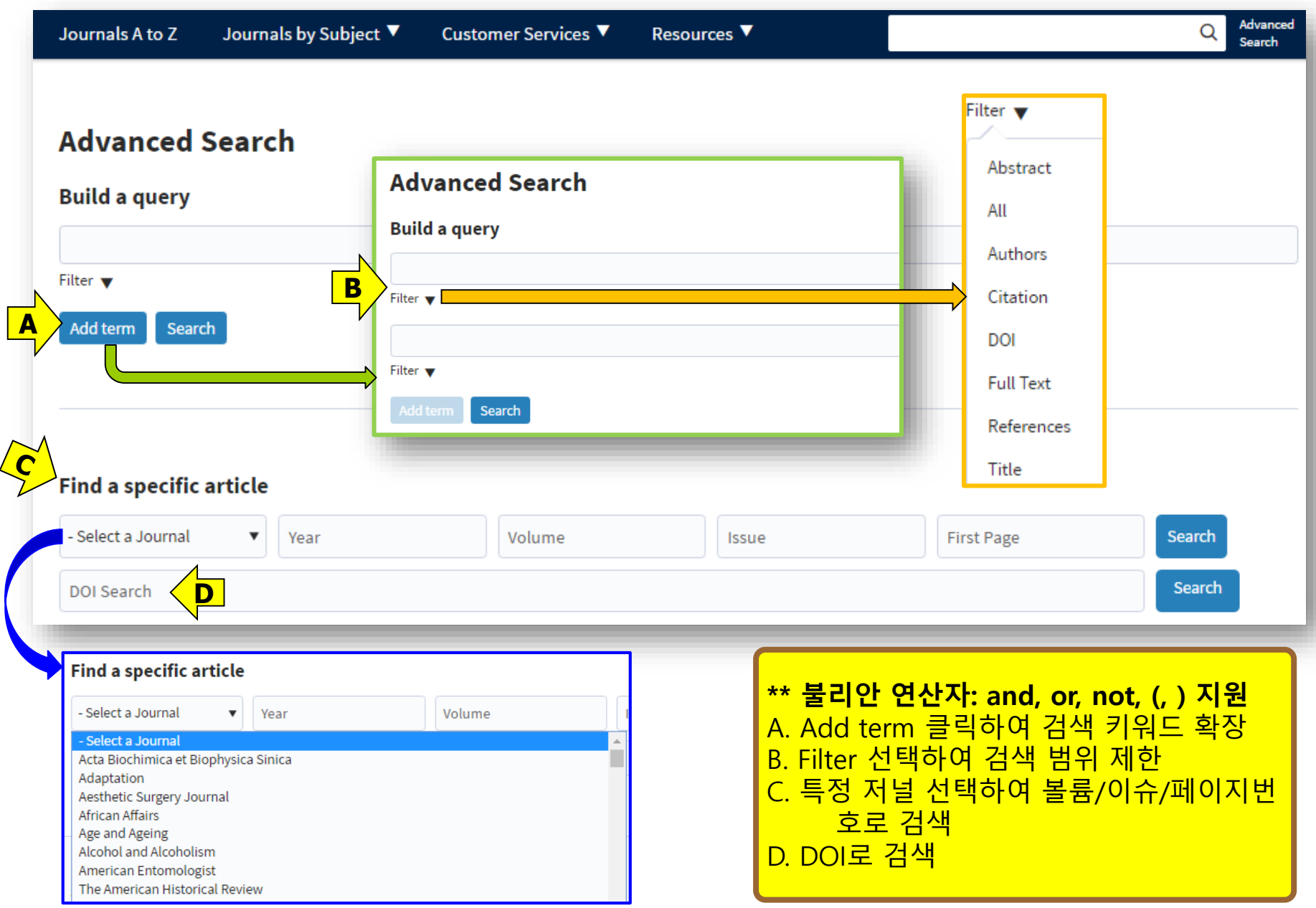

# **Search Result (1)**

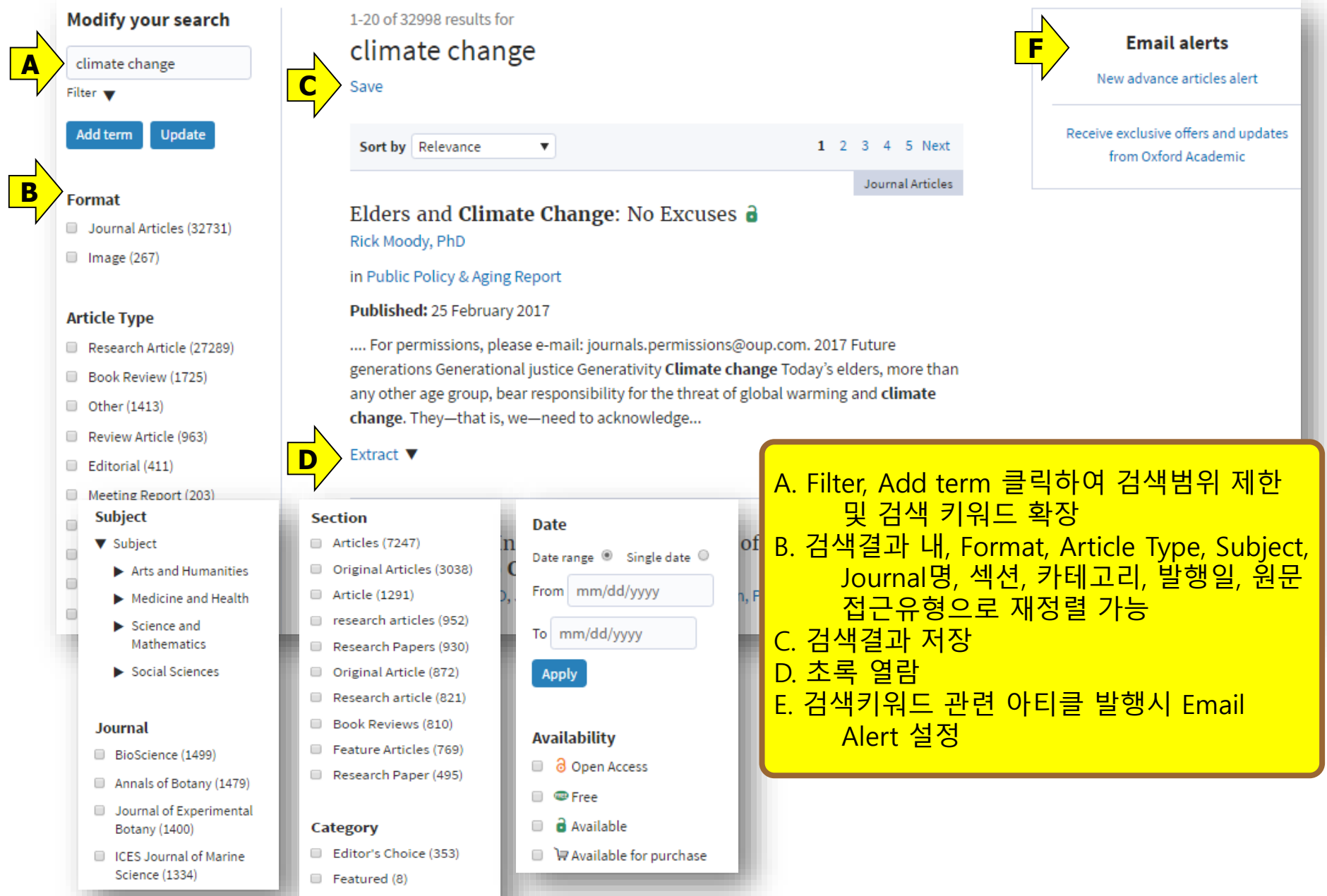

Minireview (7)

#### **Search Result (2)**

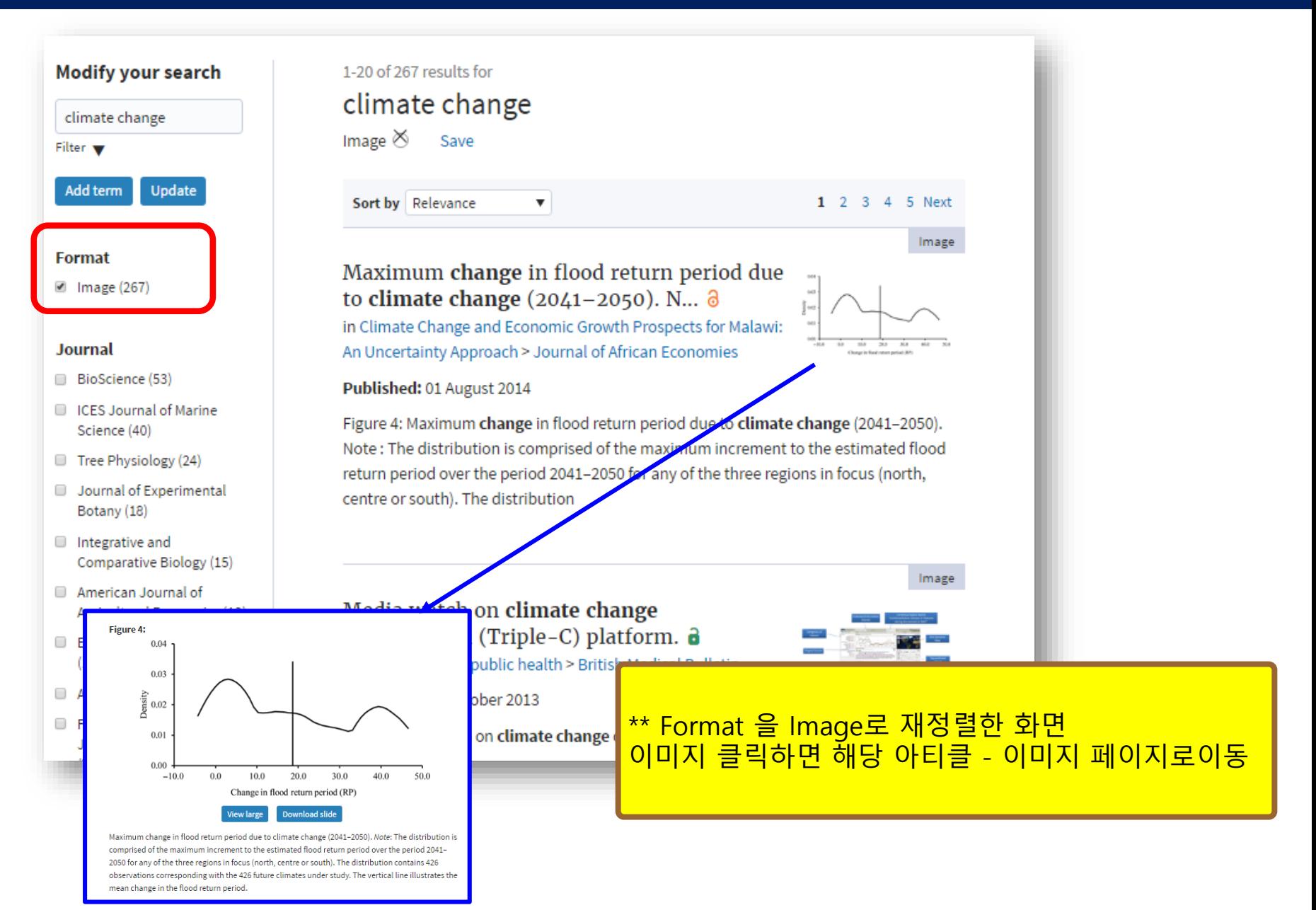

#### **My Account**

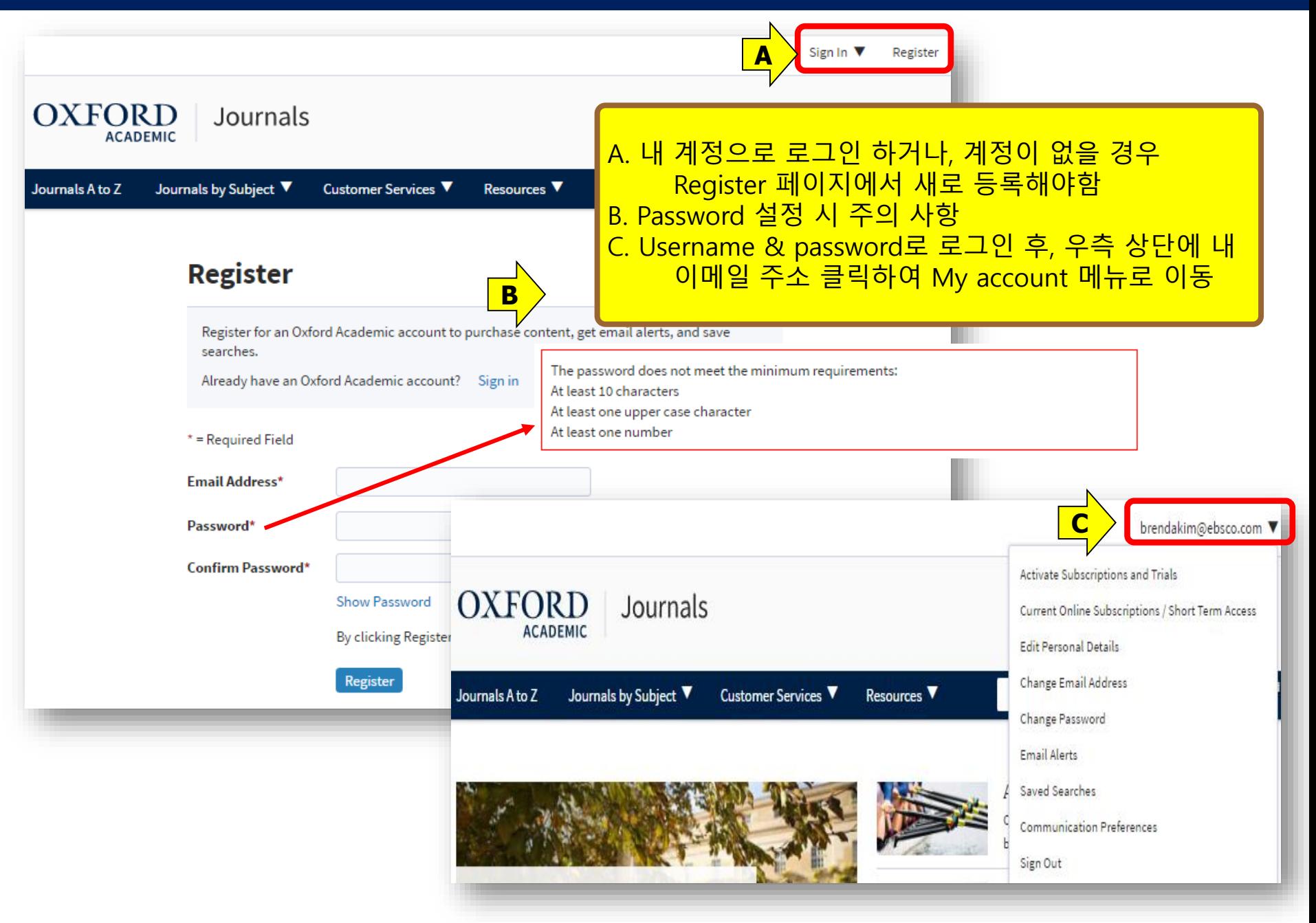

#### **My Account – Email Alerts**

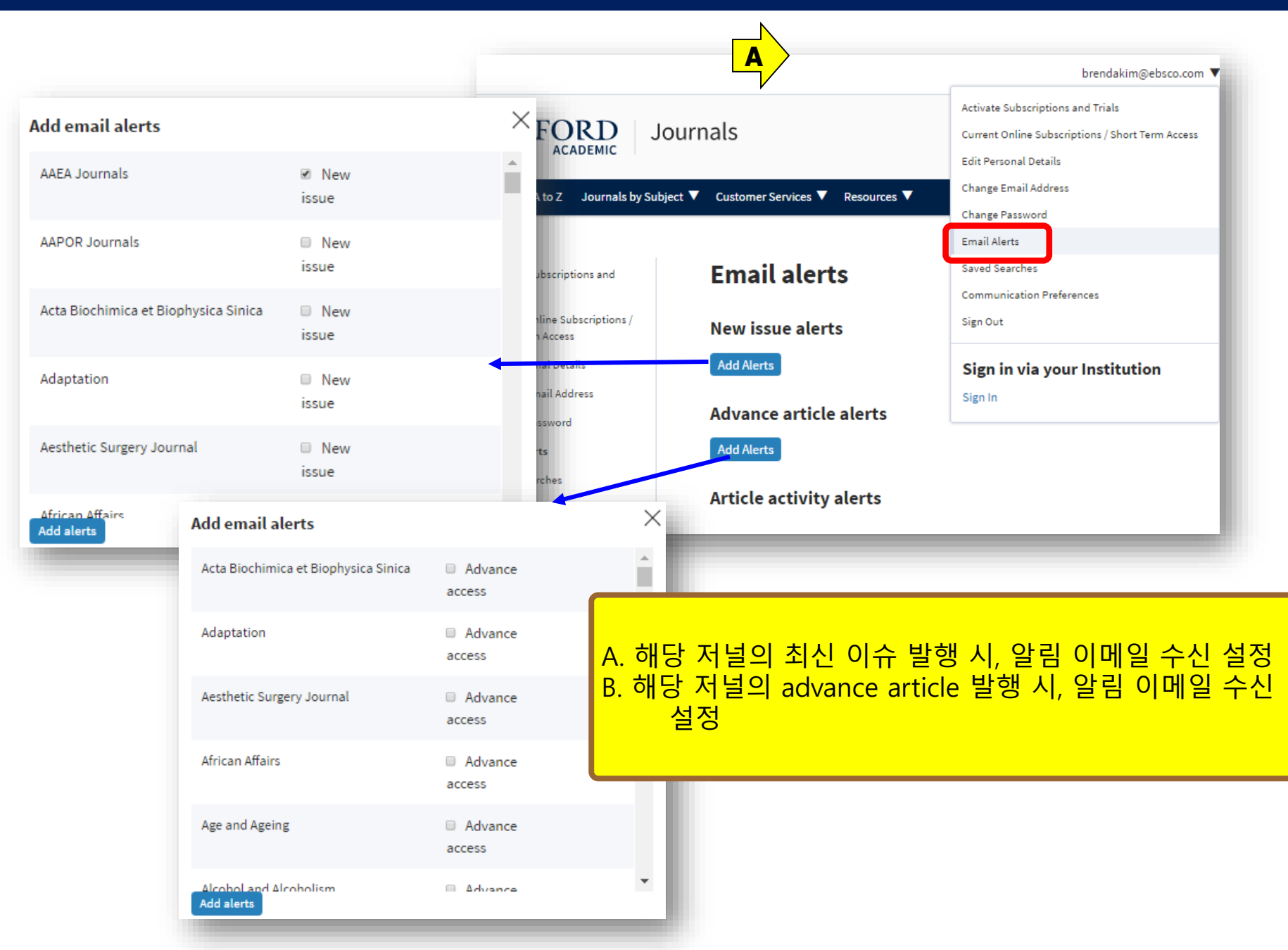

## **Mobile Service (1)**

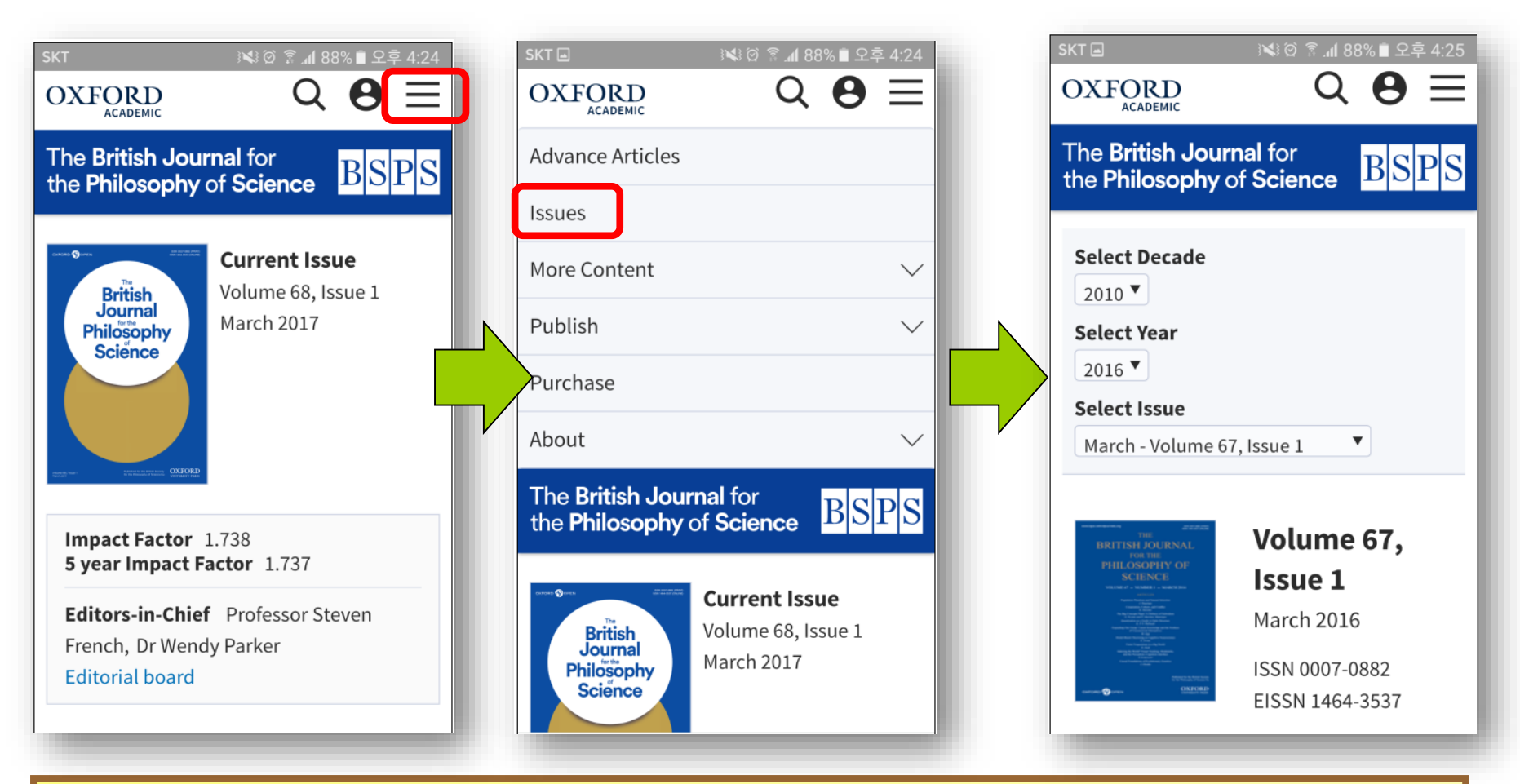

#### 저널별 모바일 웹 사이트 : PC버전과 동일 모바일 이용 가능 기기 : iOS, Android 등 모든 기기

## **Mobile Service (2)**

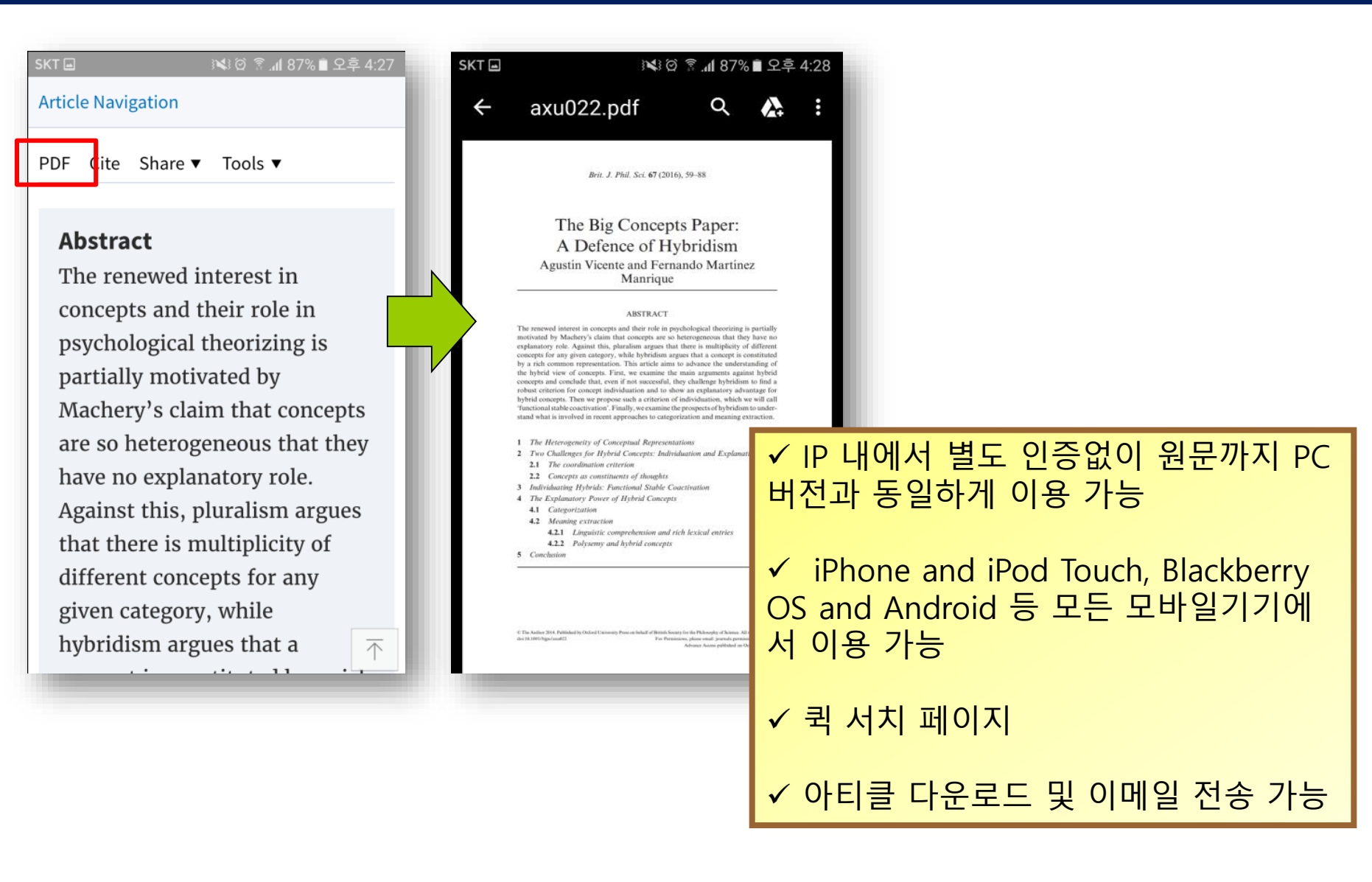

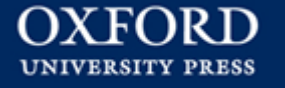

# Thank you! www.ebsco.co.kr Tel : 02-598-2571

EBSCO KOREA